# mas.s62 lecture 3 signatures

2018-02-14 Tadge Dryja

## signatures

pset01 was about lamport signatures

## There are other signature schemes, some with cool features

Hash-based, RSA, ECDSA, EC schnorr

multiple use hash signatures Problem with lamport signatures:

Multiple signatures from one key allows forgeries

Solution: use more public keys

multiple use hash signatures Easy way:

make 2 public keys, concatenate and publish

For signatures, indicate use of key1 or key2

multiple use hash signatures Signatures: same size

Public keys: 2X size

Private keys: 2X size..?

multiple use hash signatures Signatures: same size Public keys: 2X size Private keys: 2X size..? make a root private key, and hash(root,1) for key 1, hash(root, 2) for key 2. In fact, private key can be 32 bytes 6

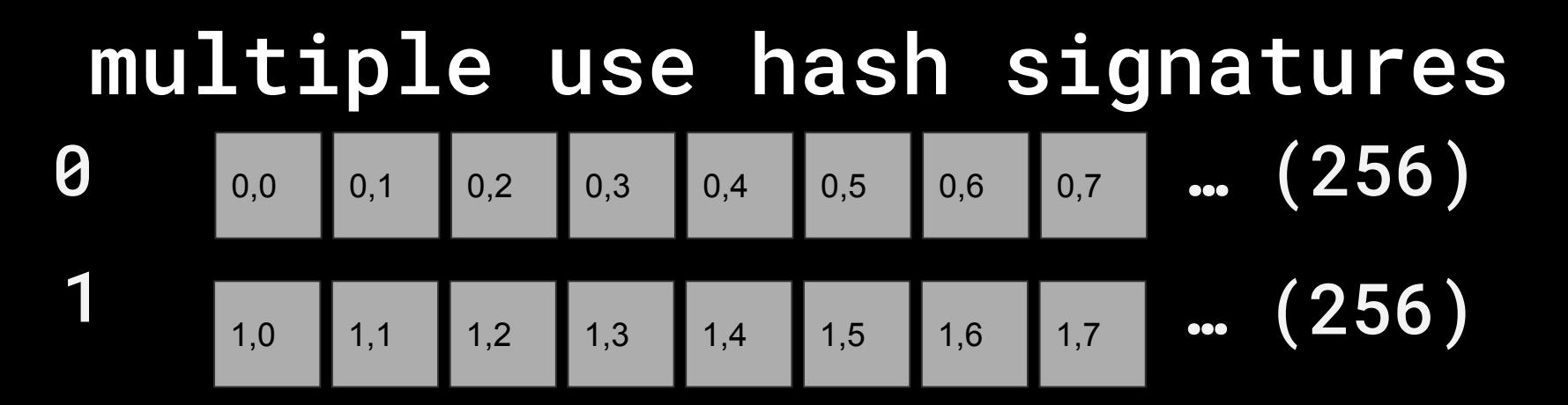

### howto 32 byte privkey:

0row hash(seed,0,0), hash(seed,0,1).. 1row hash(seed,1,0), hash(seed,1,1)..

multiple use hash signatures from 16KB to 32B. That's quite nice! Can we do that with the pubkey..? 32B pubkey…?

multiple use hash signatures from 16KB to 32B. That's quite nice! Can we do that with the pubkey..? 32B pubkey…? Commit to pubkey with 0 0 0 0 0 0 0 0 hash( **Annual 19**) (hash of all 16KB) , , 1 , , 1 , , 1 , , 1 , , 1 , , 1 1

- multiple use hash signatures private key -> 32B
- public key -> 32B
- signatures still big; actually get bigger. Include full pubkey in signature.
- Can do better: commit to many pubkeys 10

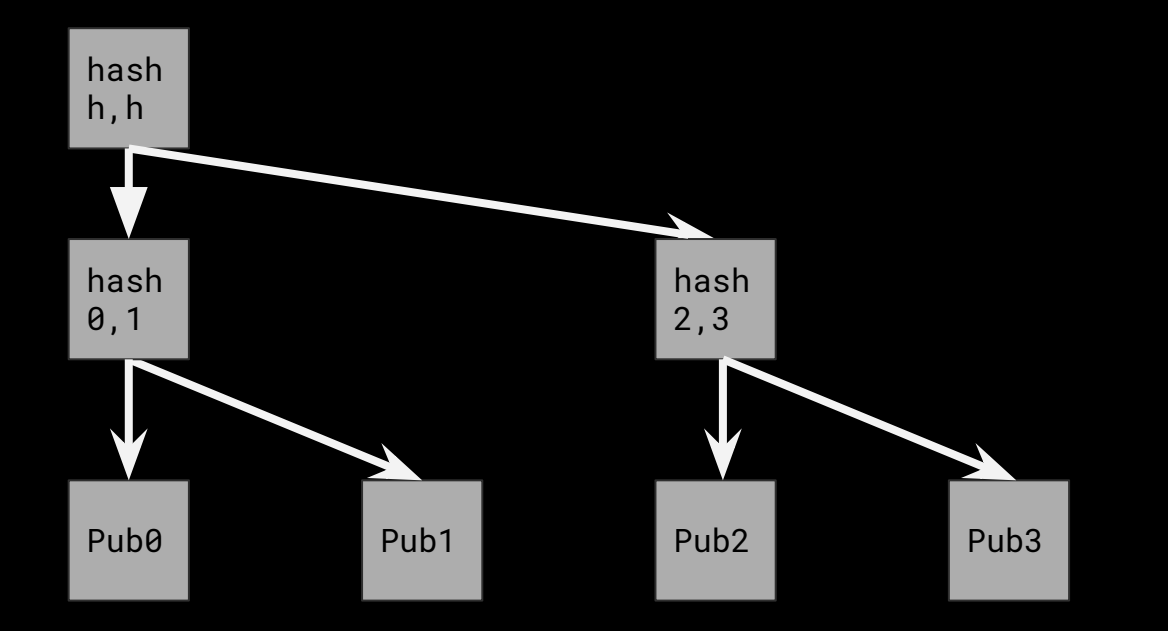

#### Hash tree, or Merkle tree

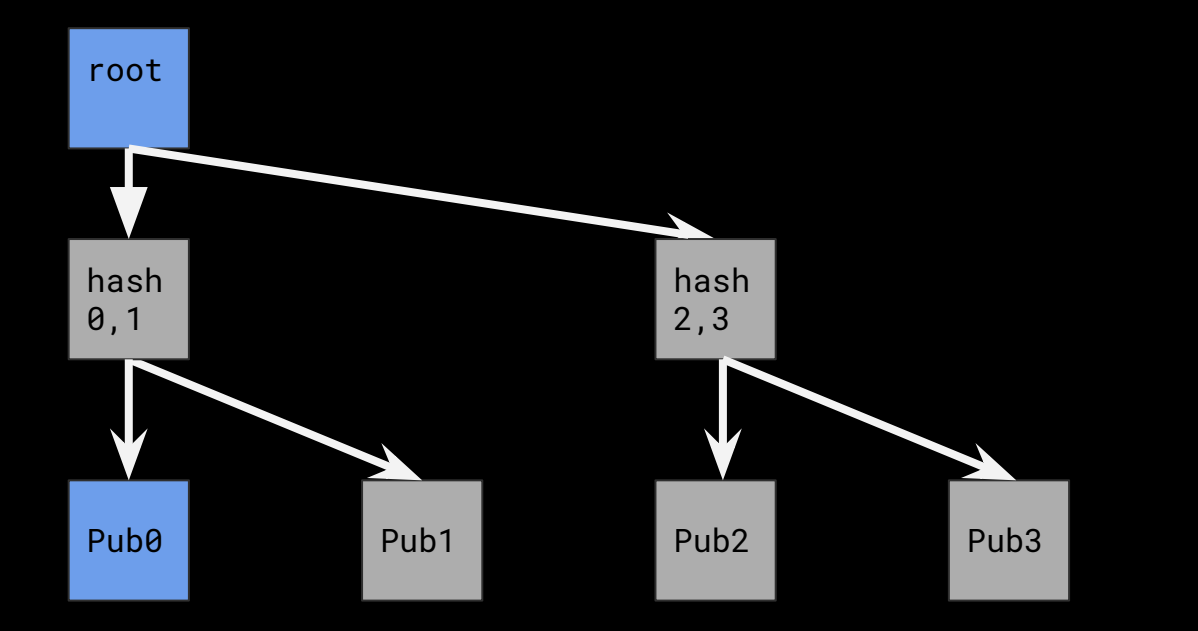

#### Prove Pub0 inclusion given root

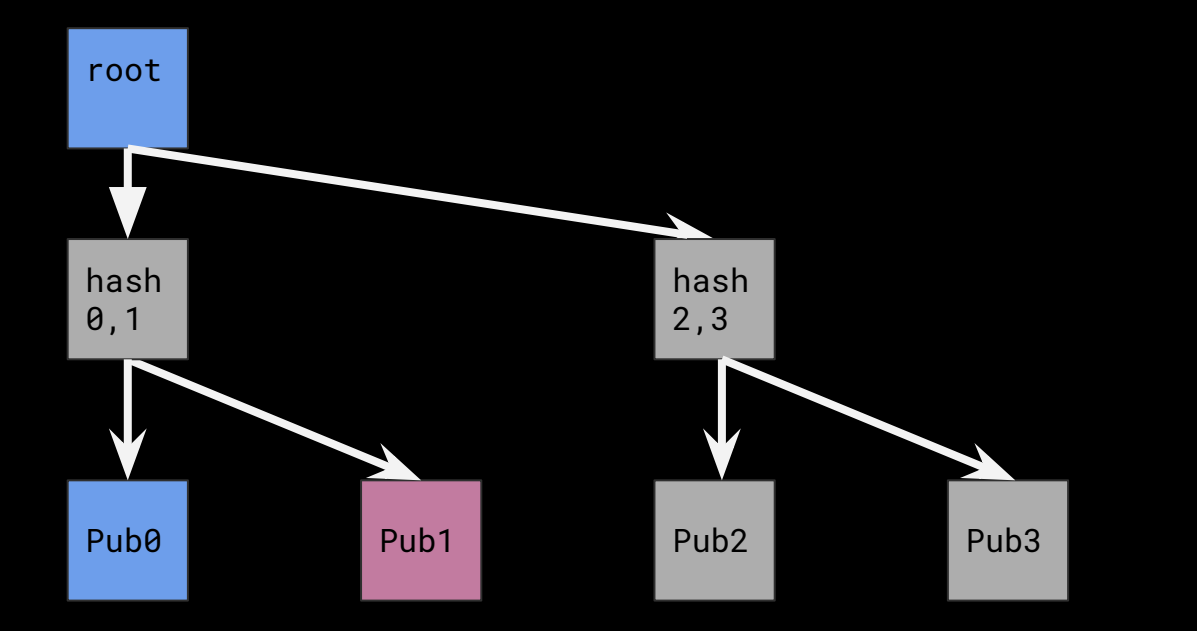

#### Prove Pub0 inclusion given root

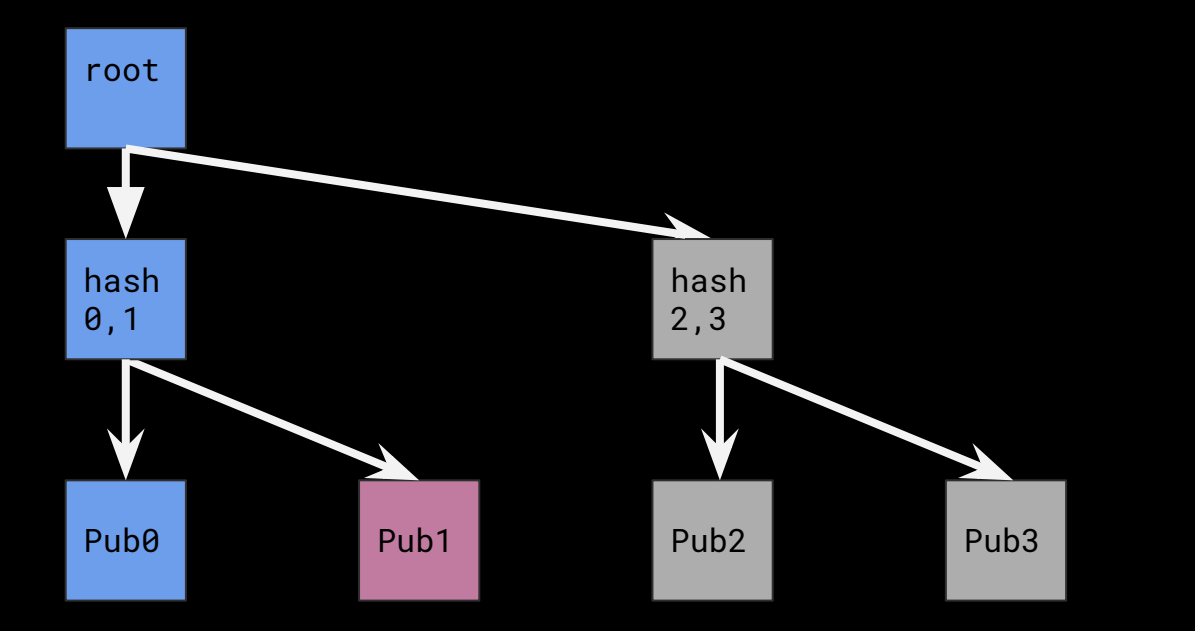

#### Prove Pub0 inclusion given root

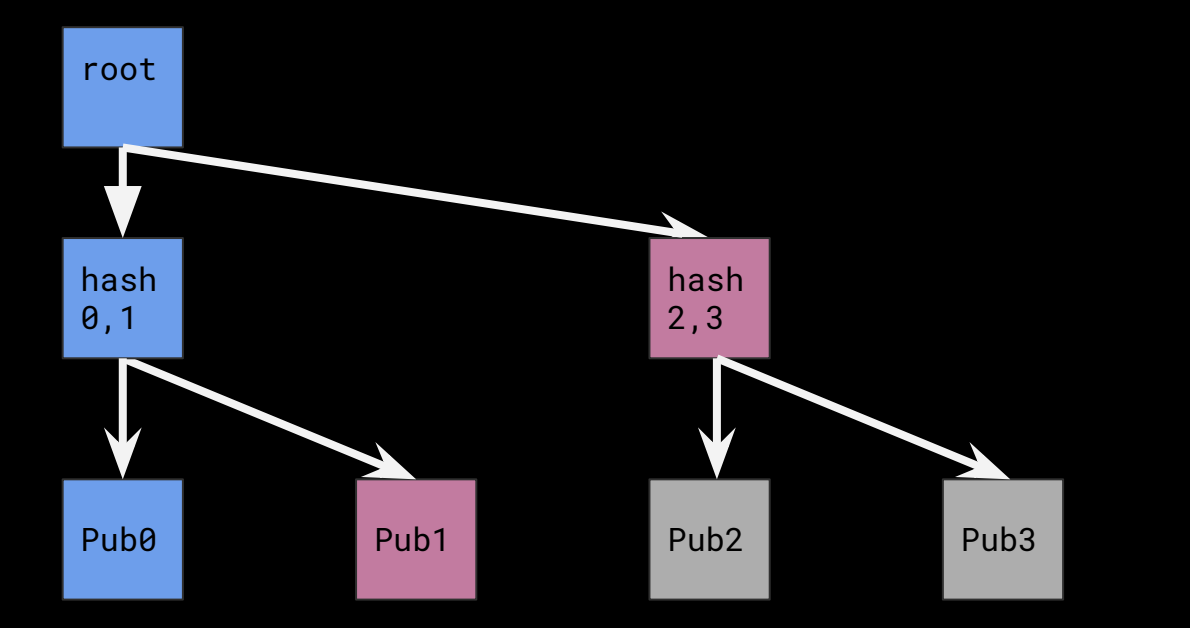

only need 2 extra hashes, one per row

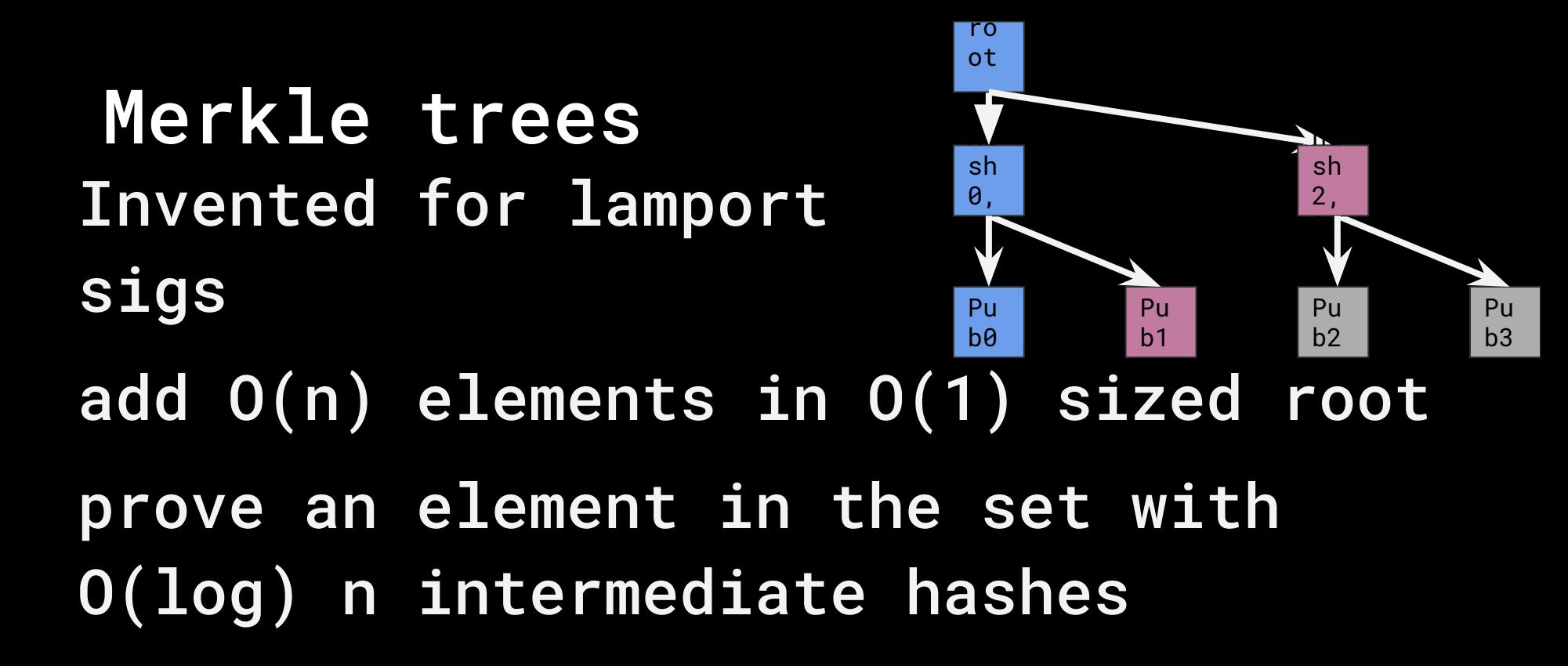

Pu  $h<sub>1</sub>$ commit to 1024 signing keys 0, Pu b0 2, Pu  $h<sub>2</sub>$ use root as pubkey signature inclues proof that signing key is a leaf in the tree 10\*32 = 320B overhead. cool!

Merkle trees

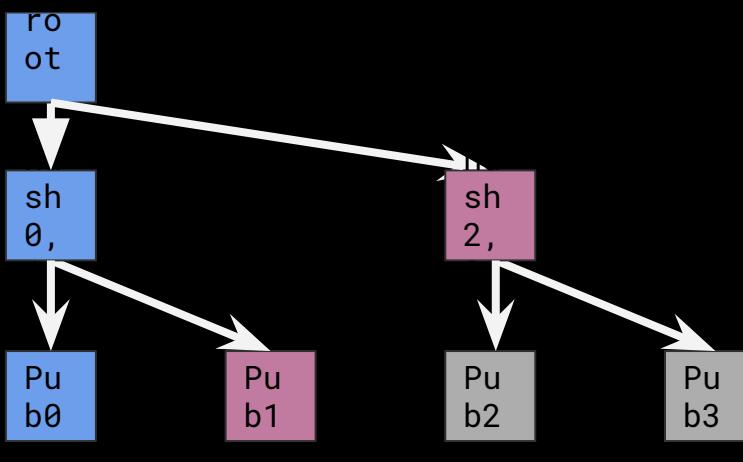

Pu  $h<sub>1</sub>$ commit to 1024 signing keys sh 0, Pu b0 sh 2, Pu  $h<sub>2</sub>$ use root as pubkey signature inclues proof that signing key is a leaf in the tree 10\*32 = 320B overhead. cool!

Merkle trees

ha ha hace a company of the company of the company of the company of the company of the company of the company of the company of the company of the company of the company of the company of the company of the company of the

ro ot

> $P<sub>1</sub>$  $h<sub>3</sub>$

# need more power Hash based signatures are cool. But we can do better. More powerful signature schemes.

RSA ECDSA ECBN

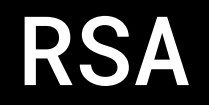

Invented by locals :) Not used in Bitcoin (or any currency) Used for chaumian blinded cash

Basic setup: make 2 primes: p, q

 $n = p \star q$ 

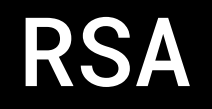

Given p,q, computing n is easy. Given n, finding p,q is hard! A one way function… but not a hash function.

## **RSA**

Can do some fun math with this.

Set 
$$
e = 3
$$
 (or 65537)

set d = some number you can compute if you know p or q.  $d = e^{-1} \mod (p-1)*(q-1)$ n is public. d is private.

p, q not needed after setup. e always the same

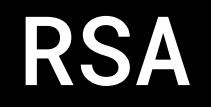

#### Sign:  $s = m^d$  mod n

#### Verify: s<sup>e</sup> mod n == m

## Can sign many times. And do lots of cool stuff.

RSA key sizes are smaller than hash based signatures; often 2048 bits (256 bytes)

Somewhat tricky to implement! Lots of ways to lose your private key

but Bitcoin (& other coins) uses elliptic curve signatures

## Intermission

3 min, walk around, ask questions about pset . . .

#### then start on elliptic curves

# elliptic curves Curves. Bitcoin's curve is

$$
y^2 = x^3 + 7
$$

## Simple, right?

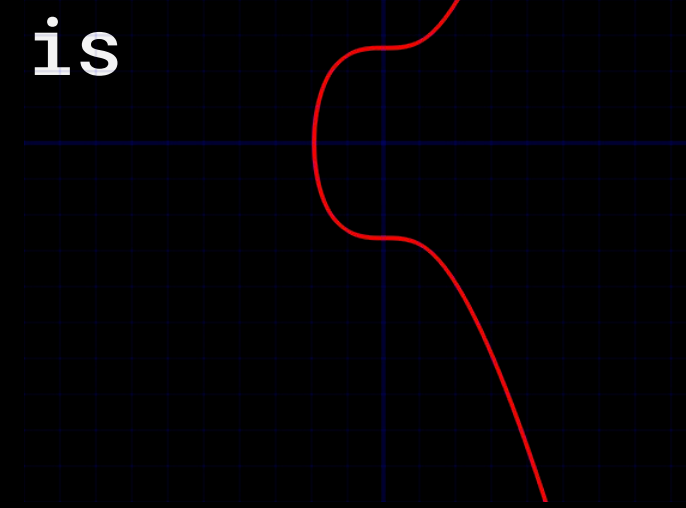

# elliptic curves define point addition line of 3 points  $= 0$ so P+Q-R=0  $P+Q=-R$

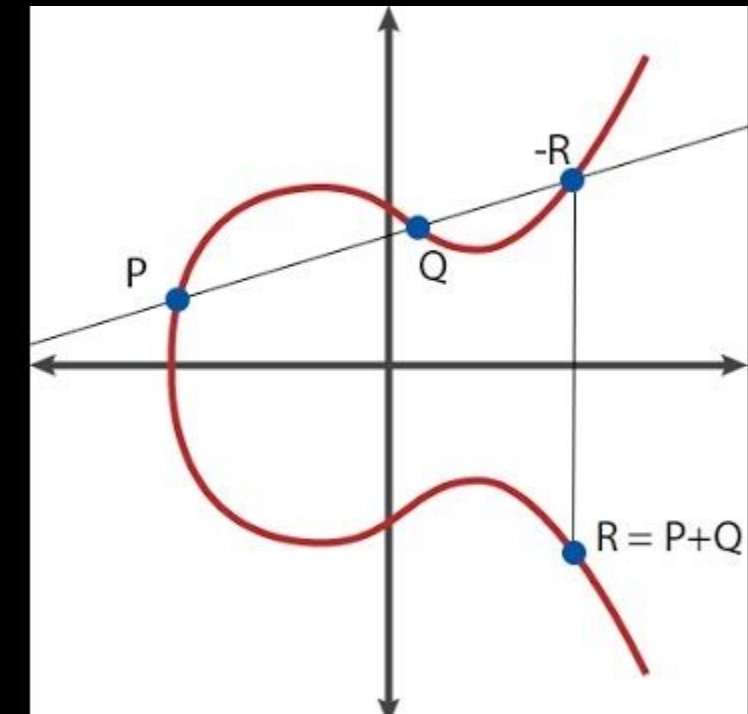

# elliptic curves point "multiplication" take the tangent

to add a point to itself

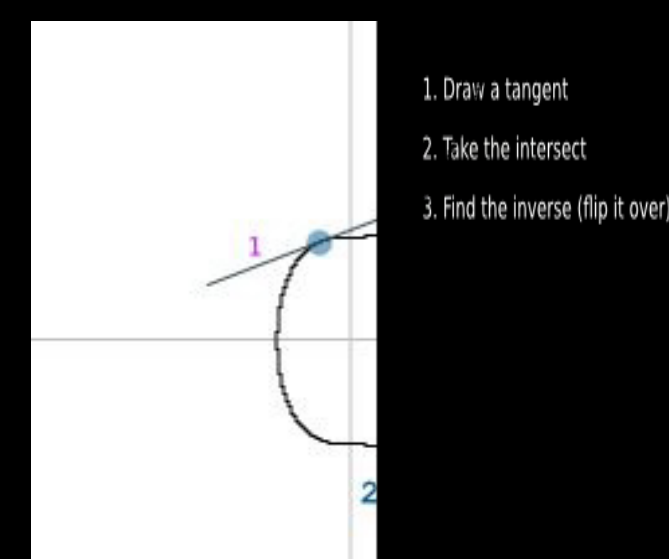

## elliptic curves

note: actually "looks" more like this because it's modulo some big prime number

We don't compute it graphically so it's OK

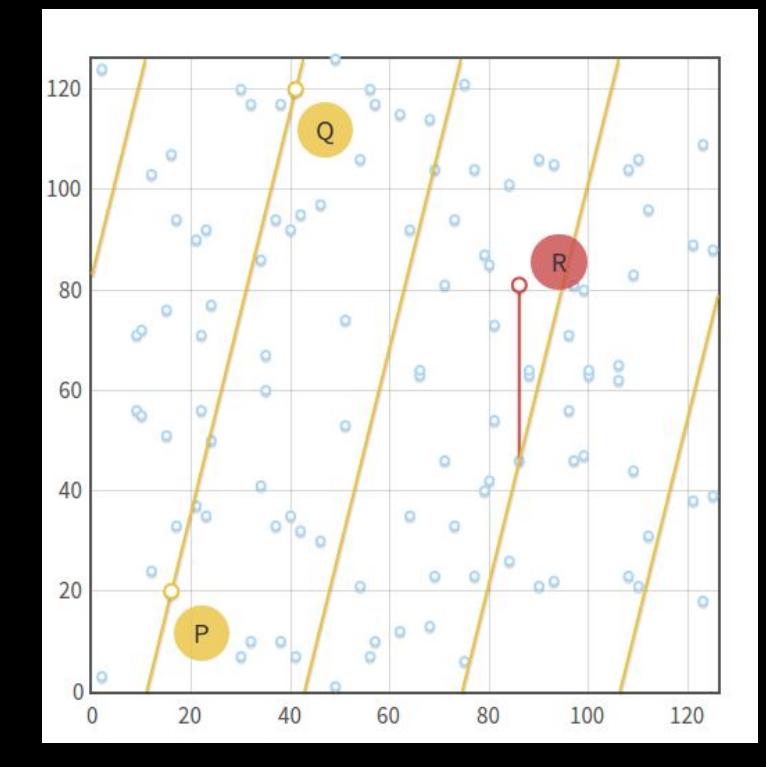

## point and scalar operations

(Note also works on exponents mod n)

- a, b lowercase = scalar
- A, B uppercase = point
- what operations can we do?

point and scalar operations scalars are regular unleaded numbers

a+b a-b  $a*b$  a/b

everything is OK! just numbers!

point and scalar operations Points have addition defined… but not multiplication and division A+B A-B OK A\*B A/B NO add & subtract OK, but can't multiply two points, or divide a point by a point. Not defined.

point and scalar operations Mixed operations A+b A-b NO A\*b A/b OK adding points and scalars is undefined point times scalar OK; repeat the tangent doubling process. Division by scalar also possible. 33

point and scalar operations roster of ops: what can we do a+b a-b a\*b a/b (obvious)  $A+B$   $A-B$   $A*b$   $A/b$ 

point and scalar operations roster of ops: what can we do a+b a-b a\*b a/b (obvious)  $A+B$   $A-B$   $A*b$   $A/b$ Pick some random point G That's the generator point Everyone agrees on G

EC private & public keys private key a = 256 bit scalar (same as one block from lamport priv) public key ?

EC private & public keys private key a = 256 bit scalar (same as one block from lamport priv) public key A = a\*G 32 byte x coord, 32 byte y coord = 64B

EC private & public keys private key a = 256 bit scalar (same as one block from lamport priv) public key A = a\*G 32 byte x coord, 32 byte y coord = 64B since curve is symmetric about x-axis, can encode x-coord only and 1 bit for y. Down to 33 bytes.

## ECDSA

- What Bitcoin, other coins use today
- It's ugly though…
- Come up with another priv key k
- $r = x$ -coord of  $k*G$
- $s = k^{-1}(\text{hash}(m) + a*r)$

## ECDSA

- Made to avoid a patent on a better signature system
- That patent has expired, we are free to use the simpler better algo that must not be named.

- Have message m, privkey a
- make k, a new random private key
- $R = k * G$
- $s = k -$  hash $(m, R)a$
- signature = R, s

- given R, s verify:
- $s = k hash(m, R)a$
- $sG = kG hash(m, R)aG$
- $sG = R hash(m, R)$ A
- $R =$  sG + hash(m, R)A

- Make up k and compute s, R? but need a
- $s = k hash(m, R)a$
- without a, can't make a valid s

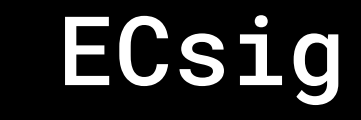

#### Make up an s, solve for R?

#### $sG = R - hash(m, R)$ A

- Make up an s, solve for R?
- $sG = R hash(m, R)$ A
- $R = hash(m, R)A + sG$
- $R = hash(R)!$  Can't compute, can't cancel out

# Fun with points

- $A = aG$
- $B = bG$

### $aB = bA = (aG)b = (bG)a = (ab)G = C$

- C is a "Diffie Hellman" point.
- Super useful! If you know either a or b, you can compute C. 46

# Fun with points

- $A = aG$
- $B = bG$

# $aB = bA = (aG)b = (bG)a = (ab)G = C$

C is a "Diffie Hellman" point.

Fun with points  $\overline{A}$  =  $\overline{aG}$  B =  $\overline{bG}$  $D = AFB = (a+b)G$ sign with  $D?$  Can with  $d = a+b$ make a combined key  $D = A+B$ ; either party can reveal their side to the other to give signing ability 48

What do we do with this?? Nothing yet. Hard to program this stuff.

Ground work for cool stuff you can do with keys, transactions, signatures

Fun new area! Non-experts (like me) can come up with new stuff!

# Next pset: NameChain Mine your name; get a high score (hax0r names also OK) pls don't DDoS the server :)

MIT OpenCourseWare <https://ocw.mit.edu/>

MAS.S62 Cryptocurrency Engineering and Design Spring 2018

For information about citing these materials or our Terms of Use, visit: [https://ocw.mit.edu/terms.](https://ocw.mit.edu/terms)